## CS 31: Intro to Systems Functions and the Stack

Kevin Webb Swarthmore College February 24, 2015

## Reading Quiz

#### Overview

• Stack data structure, applied to memory

• Behavior of function calls

• Storage of function data, at IA32 level

## "A" Stack

Pop (remove and return item)

- A stack is a basic data structure
  - Last in, first out behavior (LIFO)
  - Two operations
    - Push (add item to top of stack)
    - Pop (remove item from top of stack)

|                      | Newest data |
|----------------------|-------------|
| Push (add data item) |             |
|                      |             |
|                      | Oldest data |

## "The" Stack

- Apply stack data structure to memory
  - Store local (automatic) variables
  - Maintain state for functions (e.g., where to return)
- Organized into units called *frames* 
  - One frame represents all of the information for one function.
  - Sometimes called *activation records*

## Memory Model

 Starts at the highest memory addresses, grows into lower addresses.

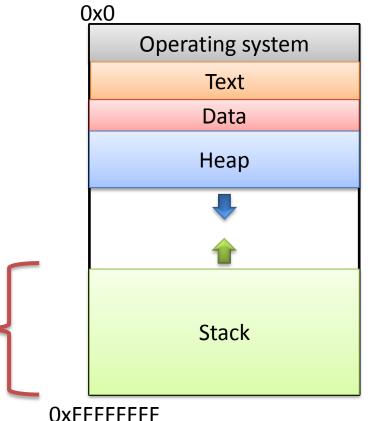

#### Stack Frames

• As functions get called, new frames added to stack.

- Example: Lab 4
  - main calls get\_values()
  - get\_values calls read\_float()
  - read\_float calls I/O library

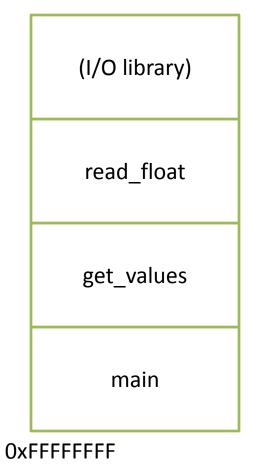

## Stack Frames

• As functions return, frames removed from stack.

- Example: Lab 4
  - I/O library returns to read\_float
  - read\_float returns to get\_values
  - get\_values returns to main

All of this stack growing/shrinking happens automatically (from the programmer's perspective).

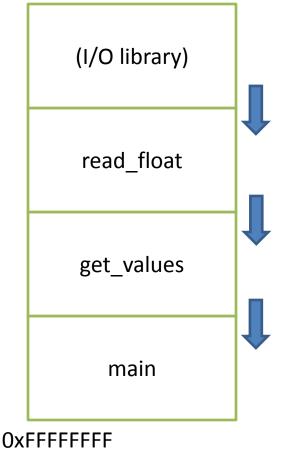

# What is responsible for creating and removing stack frames?

- A. The user
- B. The compiler
- C. C library code
- D. The operating system
- E. Something / someone else

#### Stack Frame Contents

What needs to be stored in a stack frame?
 Alternatively: What *must* a function know / access?

- Hint: At least 5 things

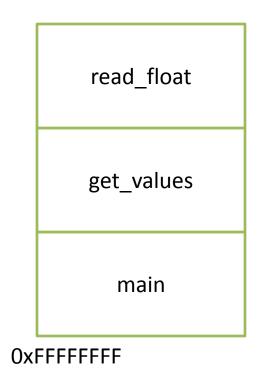

#### Stack Frame Contents

- What needs to be stored in a stack frame?
   Alternatively: What *must* a function know / access?
- Local variables

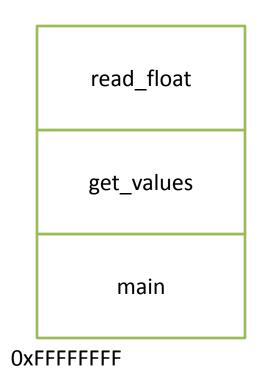

#### Local Variables

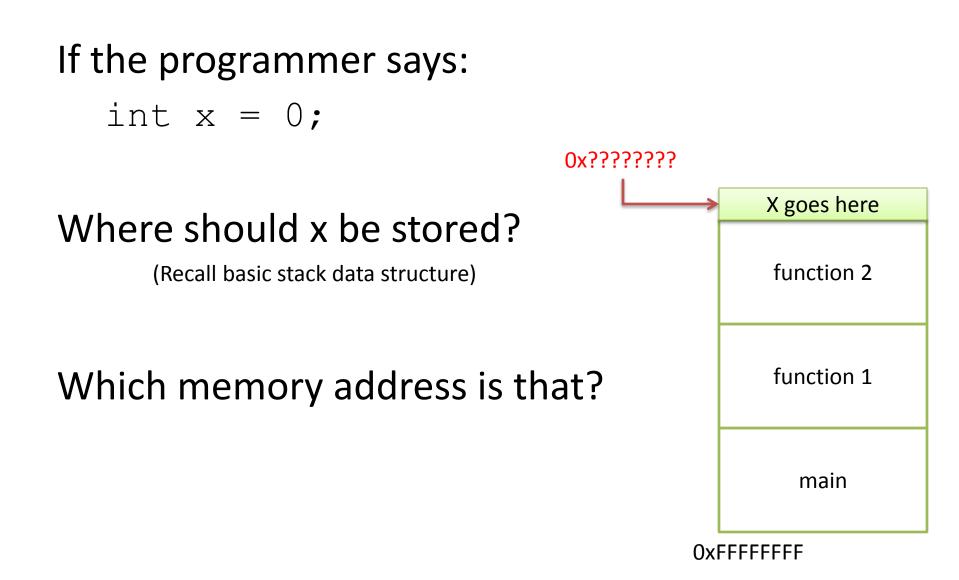

# How should we determine the address to use for storing a new local variable?

- A. The programmer specifies the variable location.
- B. The CPU stores the location of the current stack frame.
- C. The operating system keeps track of the top of the stack.
- D. The compiler knows / determines where the local data for each function will be as it generates code.
- E. The address is determined some other way.

#### Stack Frame Location

• Where in memory is the current stack frame?

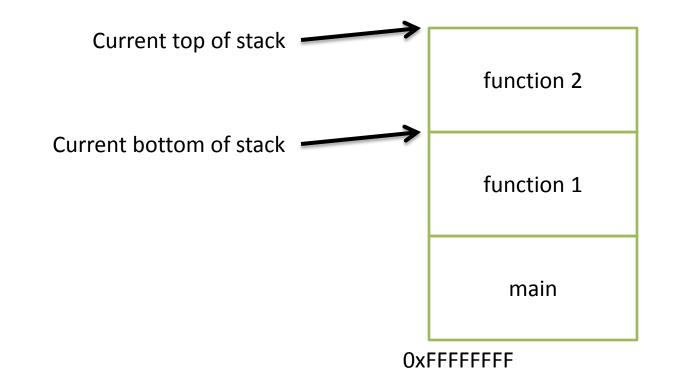

## **Recall: IA32 Registers**

 Information about currently executing program

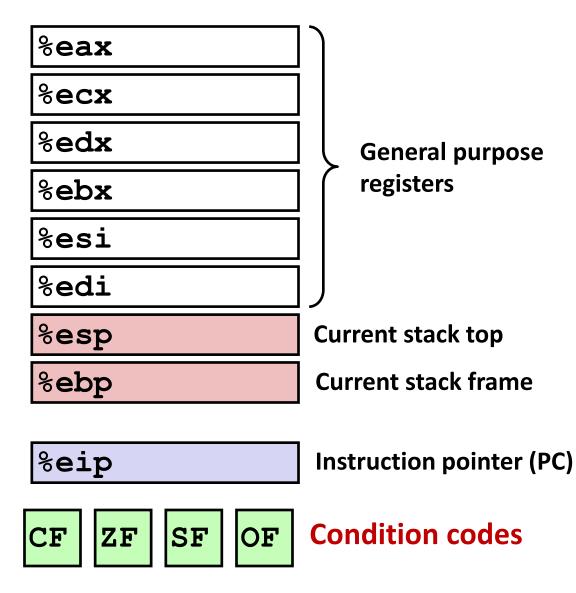

## Stack Frame Location

- Where in memory is the current stack frame?
- Maintain invariant:
  - The current function's stack frame is always between the addresses stored in %esp and %ebp
- %esp: stack pointer
- %ebp: frame pointer (base pointer)

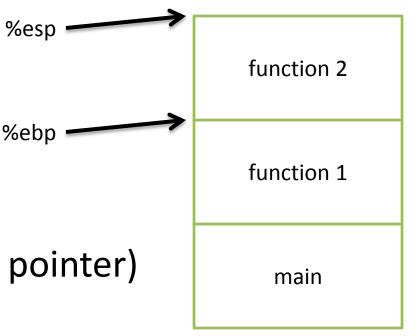

OxFFFFFFF

#### Stack Frame Location

Compiler ensures that this invariant holds.
 — We'll see how a bit later.

 This is why all local variables we've seen in IA32 are relative to %ebp or %esp!

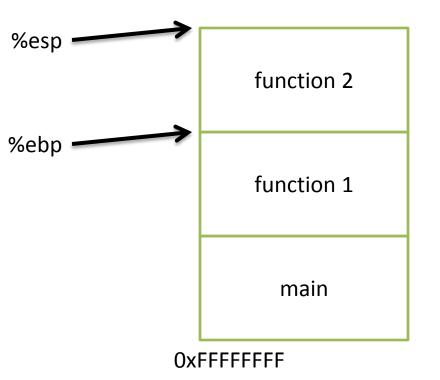

# How would we implement pushing x to the top of the stack in IA32?

- A. Increment %esp Store x at (%esp)
- B. Store x at (%esp) Increment %esp
- C. Decrement %esp Store x at (%esp)
- D. Store x at (%esp) Decrement %esp
- E. Copy %esp to %ebp Store x at (%ebp)

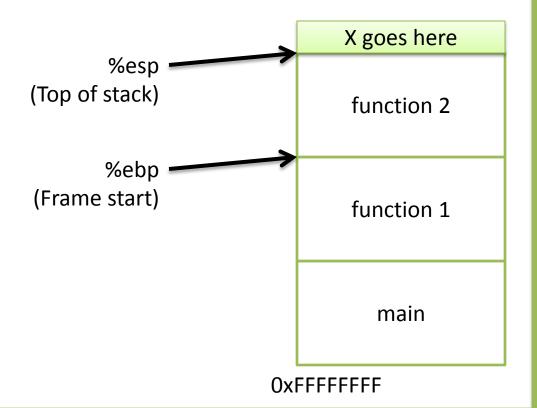

# Push & Pop

- IA32 provides convenient instructions:
  - -pushl src
    - Move stack pointer up by 4 bytes subl \$4, %esp
    - Copy 'src' to current top of stack mov1 src, (%esp)
  - -popl dst
    - Copy current top of stack to 'dst' movl (%esp), dst
    - Move stack pointer down 4 bytes addl \$4, %esp
- src and dst are the contents of any register

#### Local Variables

 More generally, we can make space on the stack for N bytes by subtracting N from %esp

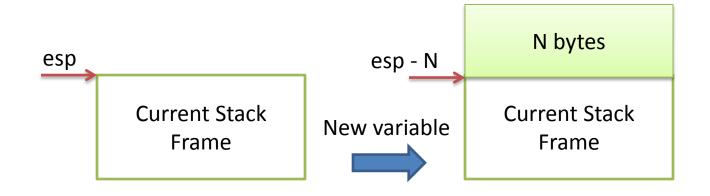

## Local Variables

- More generally, we can make space on the stack for N bytes by subtracting N from %esp
- When we're done, free the space by adding N back to %esp

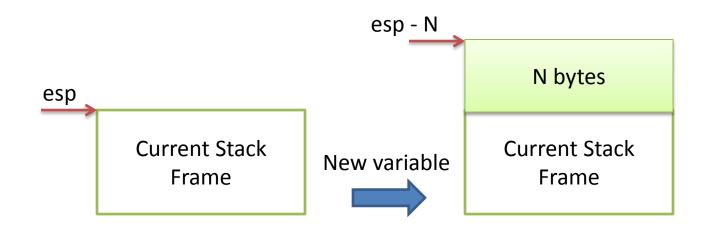

## Stack Frame Contents

- What needs to be stored in a stack frame?
   Alternatively: What *must* a function know?
- Local variables
- Previous stack frame base address
- Function arguments
- Return value
- Return address
- Saved registers
- Spilled temporaries

| function 1 |
|------------|
|            |
| main       |

()x++++++

## Stack Frame Contents

- What needs to be stored in a stack frame?
   Alternatively: What *must* a function know?
- Local variables
- Previous stack frame base address
- Function arguments
- Return value
- Return address
- Saved registers
- Spilled temporaries

| function 2 |
|------------|
| function 1 |
| main       |

## Stack Frame Relationships

- If function 1 calls function 2:
  - function 1 is the caller
  - function 2 is the callee
- With respect to main:
  - main is the caller
  - function 1 is the callee

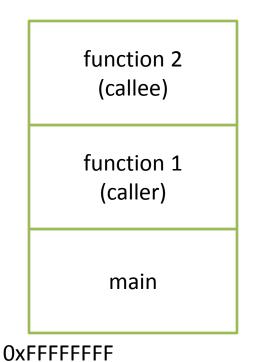

## Reading Quiz

## Stack Frame Relationships

- If function 1 calls function 2:
  - function 1 is the caller
  - function 2 is the callee
- With respect to main:
  - main is the caller
  - function 1 is the callee

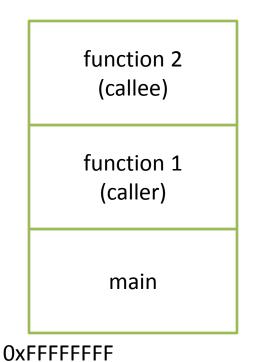

## Stack Frame Contents

- What needs to be stored in a stack frame?
   Alternatively: What *must* a function know?
- Local variables
- Previous stack frame base address
- Function arguments
- Return value
- Return address
- Saved registers
- Spilled temporaries

| function 1 |
|------------|
|            |
| main       |

()x++++++

# What is responsible for creating and removing stack frames?

- A. The user
- B. The compiler
- C. C library code
- D. The operating system
- E. Something / someone else

# How should we determine the address to use for storing a new local variable?

- A. The programmer specifies the variable location.
- B. The CPU stores the location of the current stack frame.
- C. The operating system keeps track of the top of the stack.
- D. The compiler knows / determines where the local data for each function will be as it generates code.
- E. The address is determined some other way.

## Important Distinction

- Q: What is responsible for creating and removing stack frames?
  - A: Compiler
  - Intuition: Every stack frame is the same, regardless of where in memory it lives.
- How should we determine the address to use for storing a new local variable on the stack?
  - A: Keep track of where the stack is via CPU regs
  - Intuition: The compiler does NOT know which functions will be executed at runtime (depends on input)

## **Program Characteristics**

- Compile time (static)
  - Information that is known by analyzing your program
  - Independent of the machine and inputs
- Run time (dynamic)
  - Information that isn't known until program is running
  - Depends on machine characteristics and user input

## The Compiler Can...

- Perform type checking.
- Determine how much space you need on the stack to store local variables.
- Insert IA32 instructions for you to set up the stack for function calls.
  - Create stack frames on function call
  - Restore stack to previous state on function return

#### Local Variables

• ISA provides convenience instructions:

```
pushl src
subl $4, %esp
movl src, (%esp)
popl dst
movl (%esp), dst
addl $4, %esp
```

Compiler can allocate N bytes on the stack by subtracting N from %esp esp - N

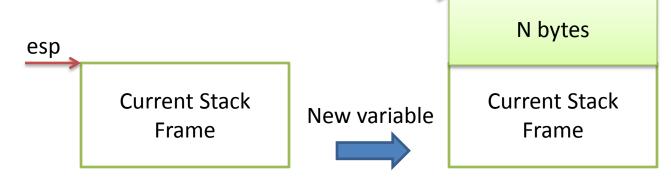

## The Compiler Can't...

• Predict user input.

```
int main() {
  int decision = [read user input];
  if (x > 5) {
    funcA(x);
  } else {
                       ?
    funcB();
  }
                      main
```

OxFFFFFFF

## The Compiler Can't...

• Predict user input.

```
int main() {
  int decision = [read user input];
  if (x > 5) {
     funcA(x);
  } else {
                         funcA
                                 OR
                                       funcB
     funcB();
  }
                          main
                                        main
                    OxFFFFFFF
                                  OxFFFFFFF
```

## The Compiler Can't...

• Predict user input.

• Can't assume a function will always be at a certain address on the stack.

Alternative: create stack frames relative to the current (dynamic) state of the stack.

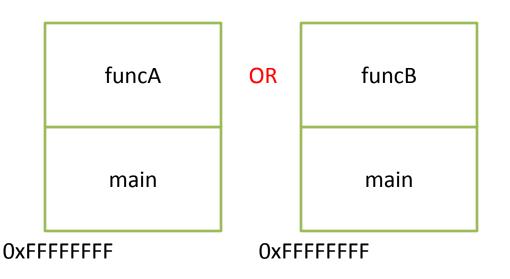

# **Dynamic Stack Accounting**

- Dedicate CPU registers for stack bookkeeping
  - %esp (stack pointer): Top of current stack frame
  - %ebp (frame pointer): Base of current stack frame
- Compiler maintains these pointers by inserting instructions on function call/return.
  - It doesn't know (or care about) the exact addresses they point to.

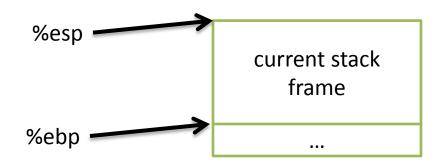

# Stack Frame Contents

- What needs to be stored in a stack frame?
   Alternatively: What *must* a function know?
- Local variables
- Previous stack frame base address
- Function arguments
- Return value
- Return address
- Saved registers
- Spilled temporaries

| function 1 |
|------------|
|            |
| main       |

()x++++++

#### Where should we store all this stuff?

Previous stack frame base address Function arguments Return value Return address

- A. In registers
- B. On the heap
- C. In the caller's stack frame
- D. In the callee's stack frame
- E. Somewhere else

# **Calling Convention**

- You could store this stuff wherever you want!
  - The hardware does NOT care.
  - What matters: everyone agrees on where to find the necessary data.
- Calling convention: agreed upon system for exchanging data between caller and callee

# IA32 Calling Convention (gcc)

- In register %eax:
  - The return value
- In the callee's stack frame:
   The caller's %ebp value (previous frame pointer)
- In the caller's frame (shared with callee):
  - Function arguments
  - Return address (saved PC value)

# IA32 Calling Convention (gcc)

- In register %eax:
   The return value
- In the callee's stack frame:
   The caller's %ebp value (previous frame pointer)
- In the caller's frame (shared with callee):
  - Function arguments
  - Return address (saved PC value)

### **Return Value**

• If the callee function produces a result, the caller can find it in %eax

We saw this when we wrote our while loop:
– Copy the result to %eax before we finished up

# IA32 Calling Convention (gcc)

- In register %eax:
   The return value
- In the callee's stack frame:
   The caller's %ebp value (previous frame pointer)
- In the caller's frame (shared with callee):
  - Function arguments
  - Return address (saved PC value)

• Must maintain invariant:

 The current function's stack frame is always between the addresses stored in %esp and %ebp

• Must adjust %esp, %ebp on call / return.

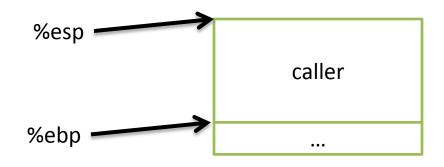

• Must maintain invariant:

 The current function's stack frame is always between the addresses stored in %esp and %ebp

- Immediately upon calling a function:
  - 1. pushl %ebp

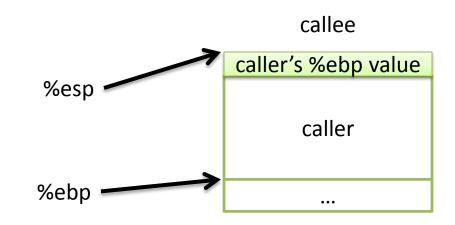

- Must maintain invariant:
  - The current function's stack frame is always between the addresses stored in %esp and %ebp

- Immediately upon calling a function:
  - 1. pushl %ebp
  - 2. Set %ebp = %esp

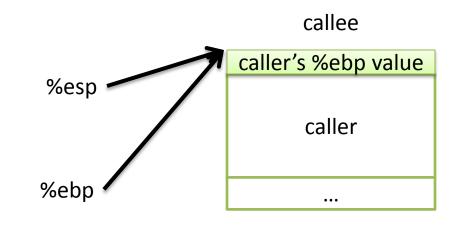

- Must maintain invariant:
  - The current function's stack frame is always between the addresses stored in %esp and %ebp

• Immediately upon calling a function:

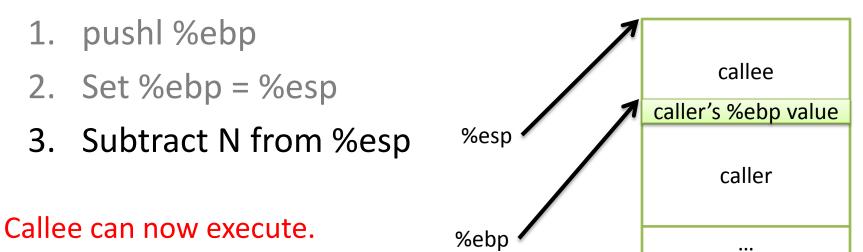

- Must maintain invariant:
  - The current function's stack frame is always between the addresses stored in %esp and %ebp

• To return, reverse this:

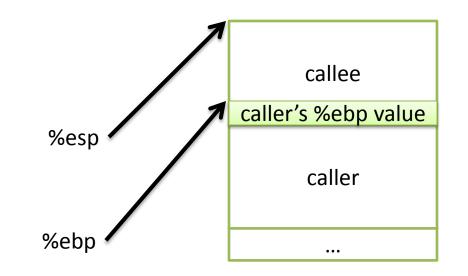

- Must maintain invariant:
  - The current function's stack frame is always between the addresses stored in %esp and %ebp

- To return, reverse this:
  - 1. set %esp = %ebp

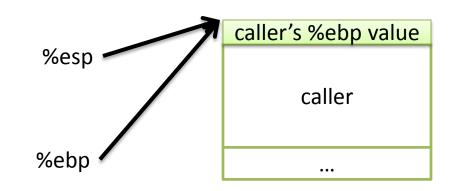

- Must maintain invariant:
  - The current function's stack frame is always between the addresses stored in %esp and %ebp

- To return, reverse this:
  - 1. set %esp = %ebp
  - 2. popl %ebp

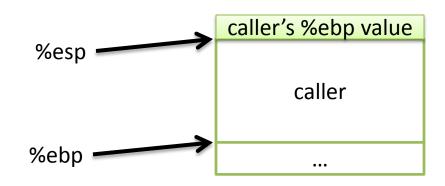

- Must maintain invariant:
  - The current function's stack frame is always between the addresses stored in %esp and %ebp

- To return, reverse this:
  - 1. set %esp = %ebp
  - 2. popl %ebp

IA32 has another convenience instruction for this: leave

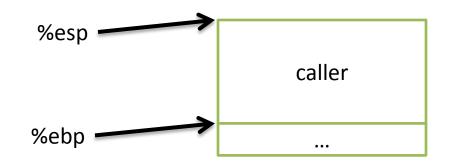

Back to where we started.

### Recall: Assembly While Loop

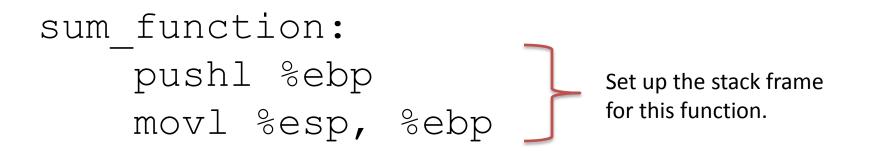

# Your code here

movl \$10, %eax Store return value in %eax.
leave Restore caller's %esp, %ebp.
ret

# Frame Pointer: Function Call

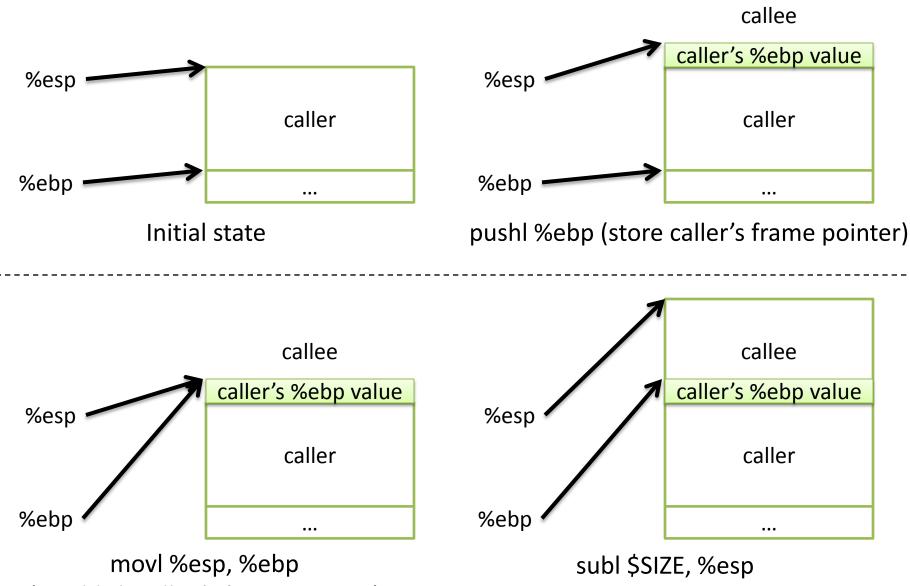

(establish callee's frame pointer)

(allocate space for callee's locals)

### Frame Pointer: Function Return

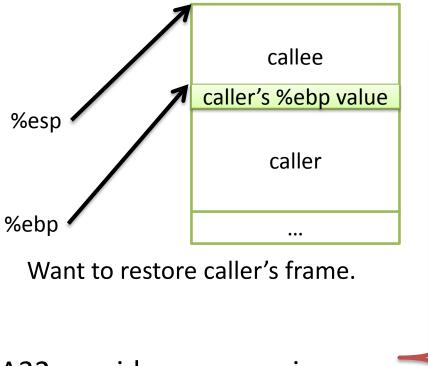

IA32 provides a convenience instruction that does all of this: leave

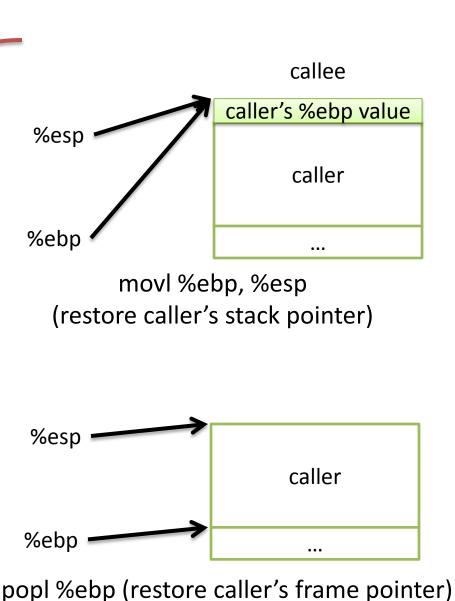

#### Lab 4: swap.s

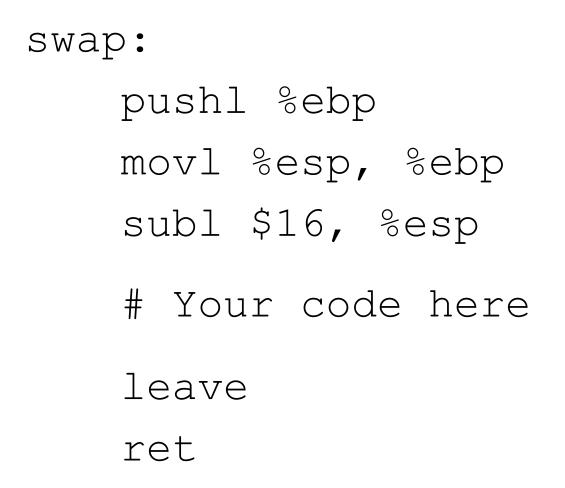

# IA32 Calling Convention (gcc)

- In register %eax:
  - The return value
- In the callee's stack frame:
   The caller's %ebp value (previous frame pointer)
- In the caller's frame (shared with callee):
  - Function arguments
  - Return address (saved PC value)

### Instructions in Memory

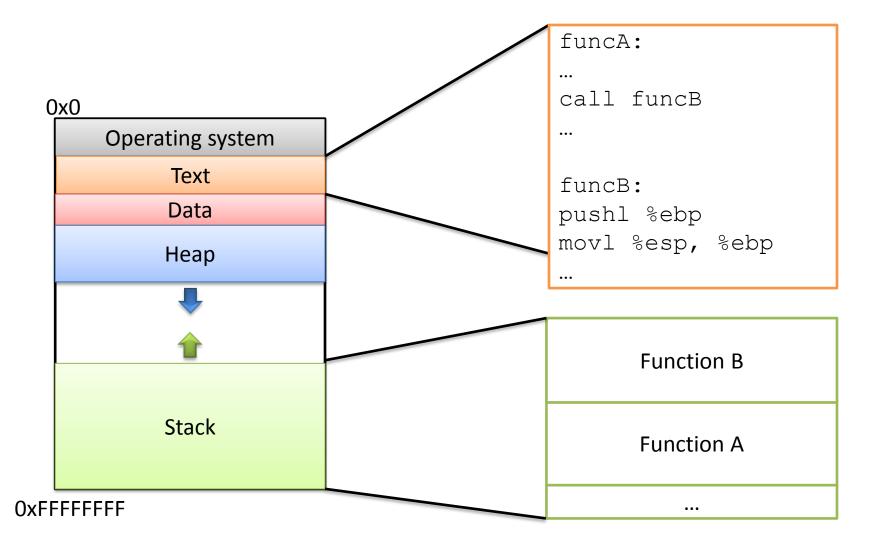

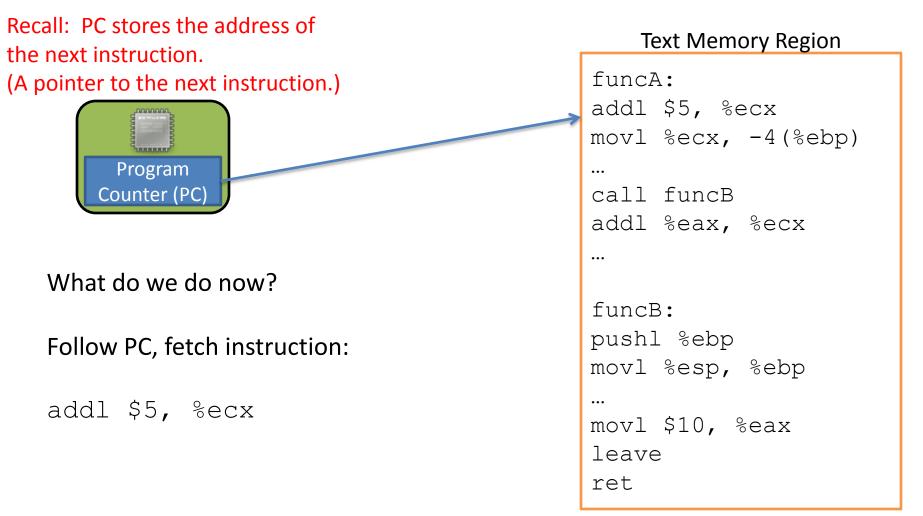

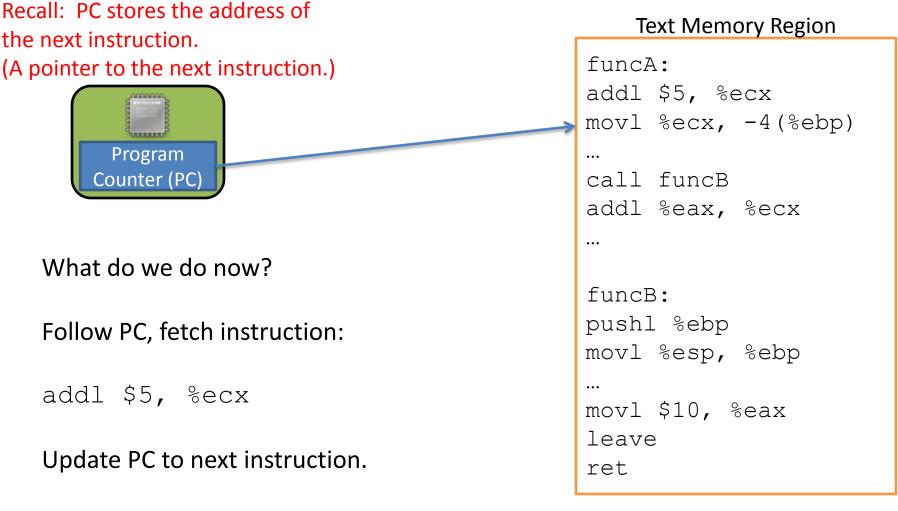

Execute the addl.

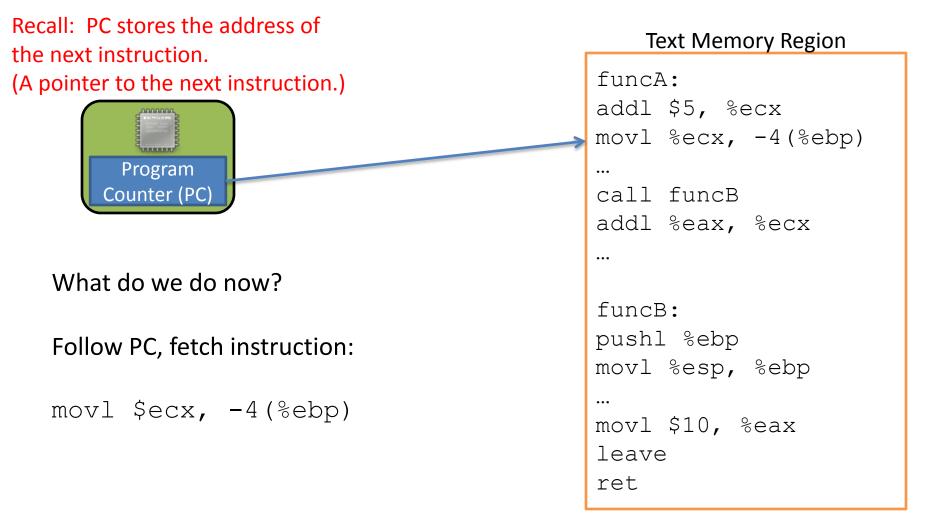

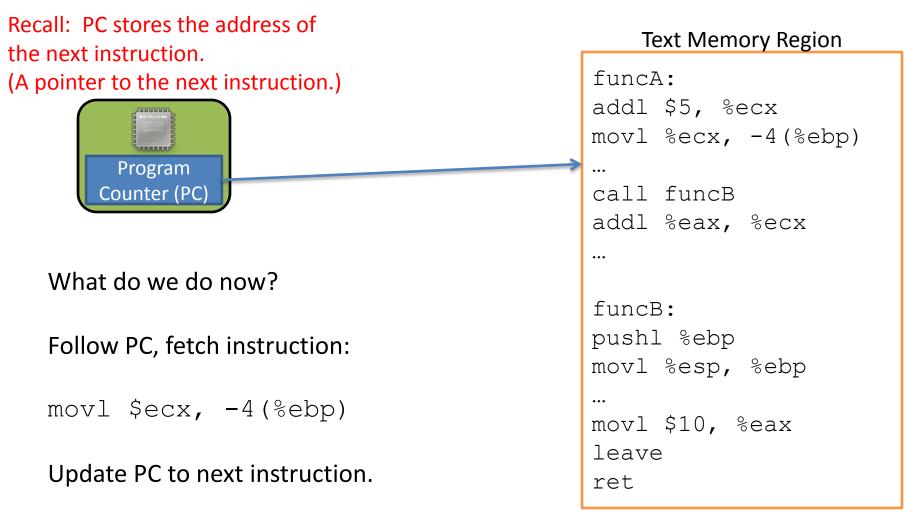

Execute the movl.

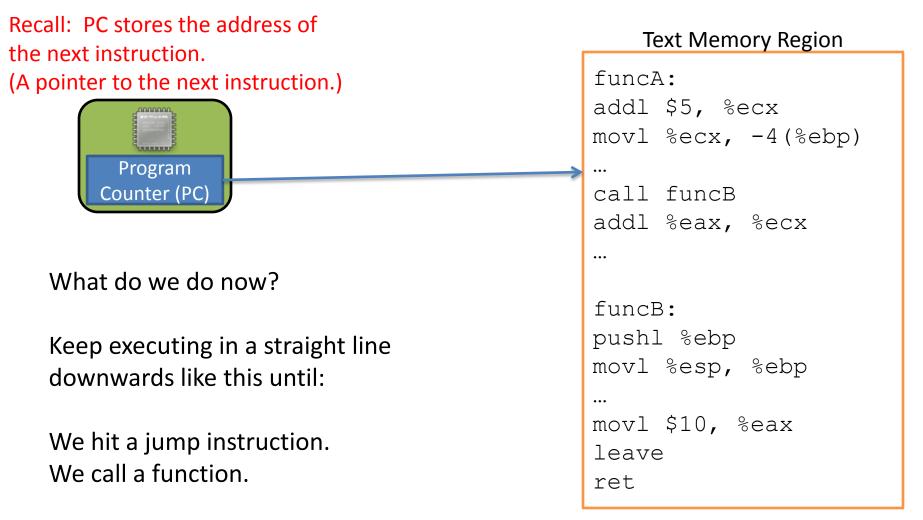

# Changing the PC: Jump

- On a jump:
  - Check condition codes
  - Set PC to execute elsewhere (not next instruction)
- Do we ever need to go back to the instruction after the jump?

Maybe (and if so, we'd have a label to jump back to), but usually not.

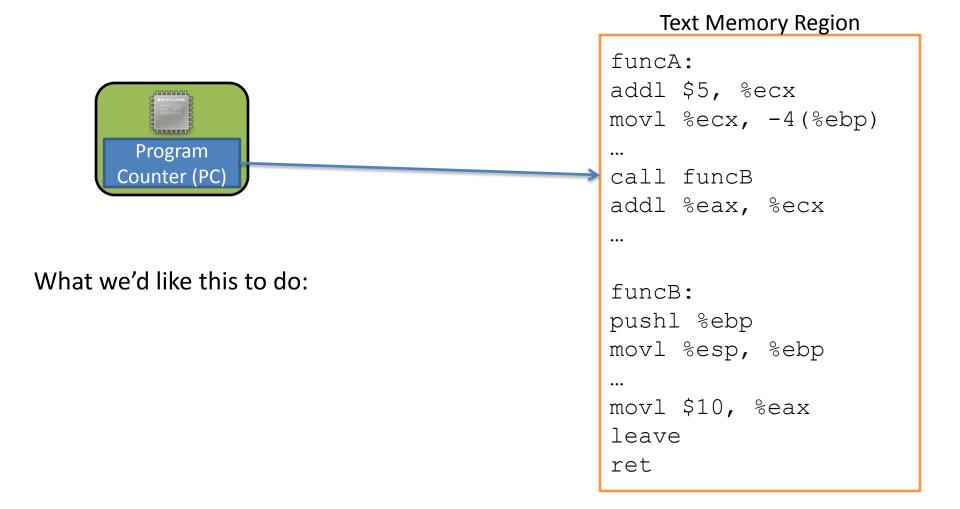

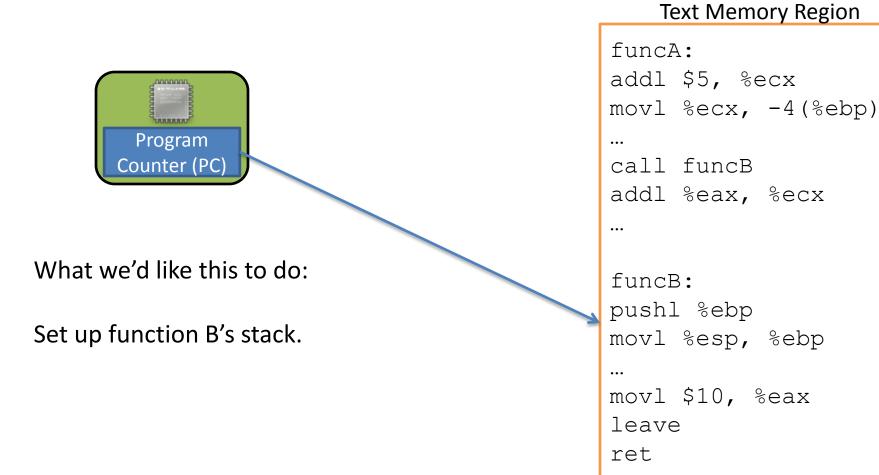

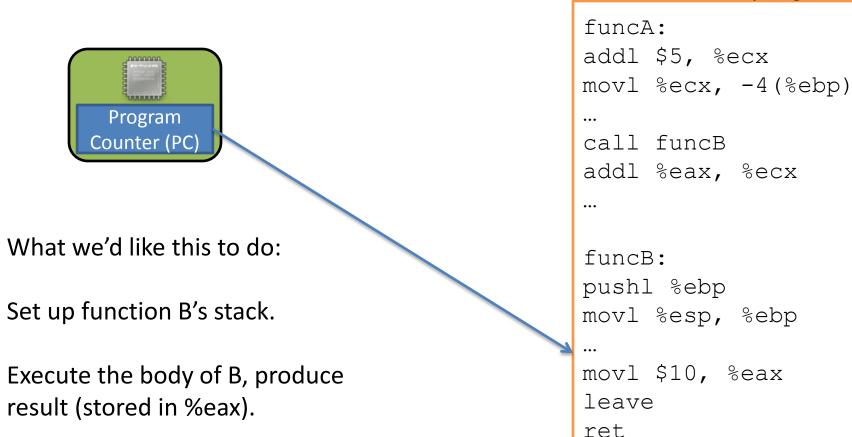

Text Memory Region

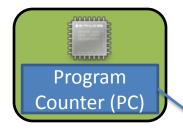

What we'd like this to do:

Set up function B's stack.

Execute the body of B, produce result (stored in %eax).

Restore function A's stack.

**Text Memory Region** 

funcA: addl \$5, %ecx movl %ecx, -4(%ebp)... call funcB addl %eax, %ecx ... funcB: pushl %ebp movl %esp, %ebp ... movl \$10, %eax leave ret

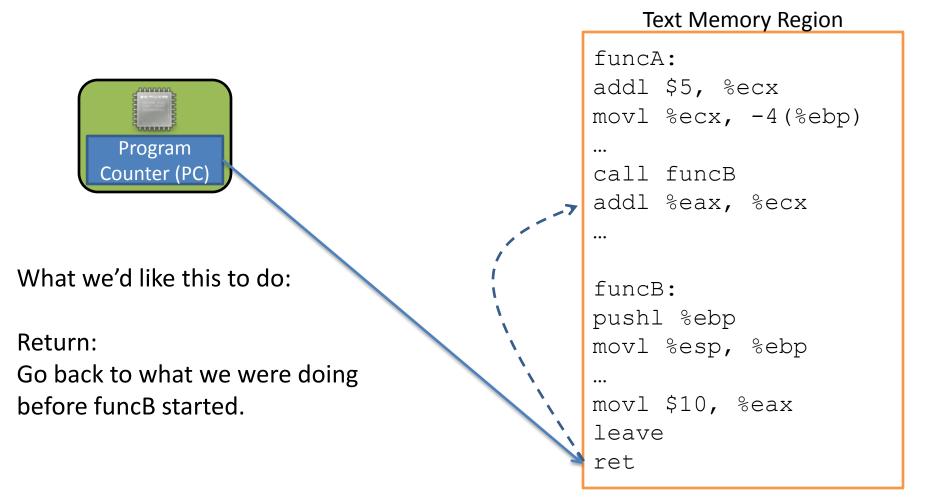

Unlike jumping, we intend to go back!

Like push, pop, and leave, call and ret are convenience instructions. What should they do to support the PCchanging behavior we need? (The PC is %eip.)

call ret In words: In words:

In instructions:

In instructions:

### Functions and the Stack

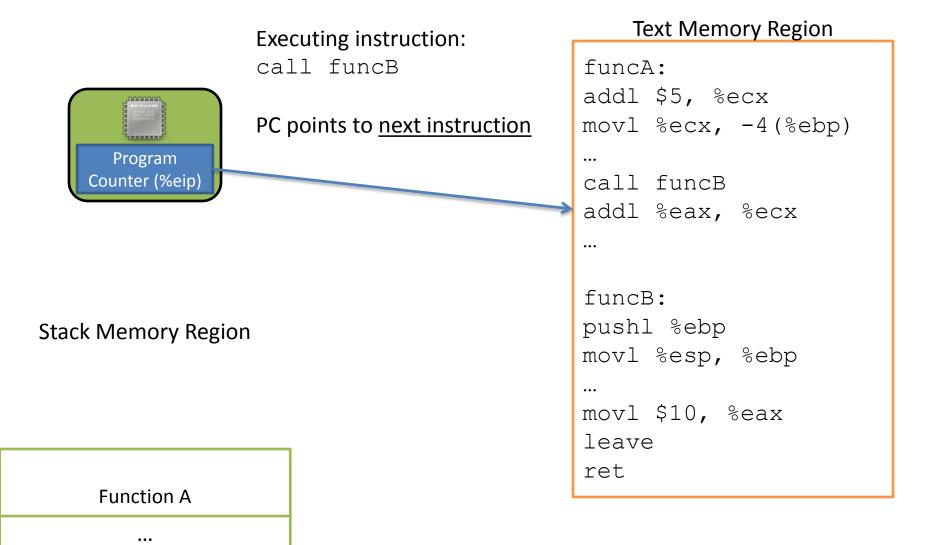

## Functions and the Stack

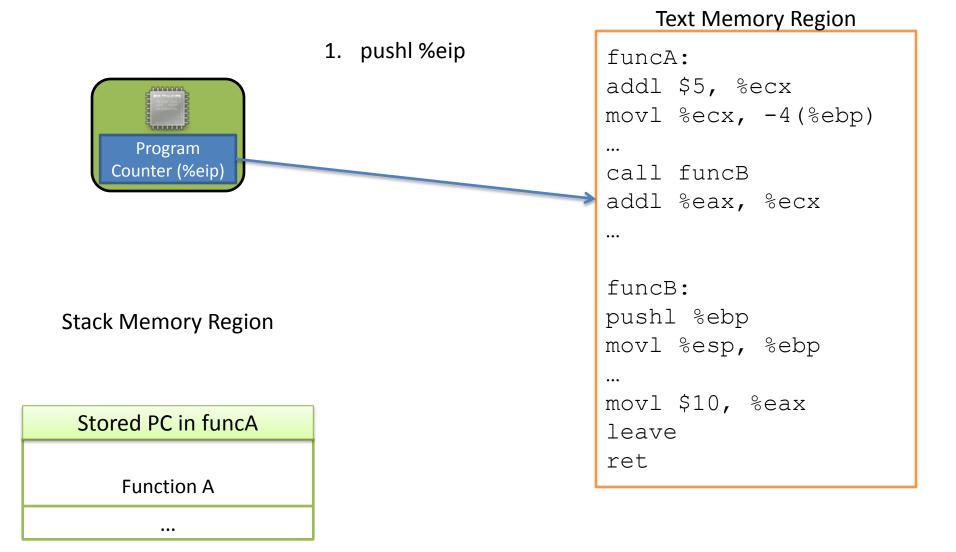

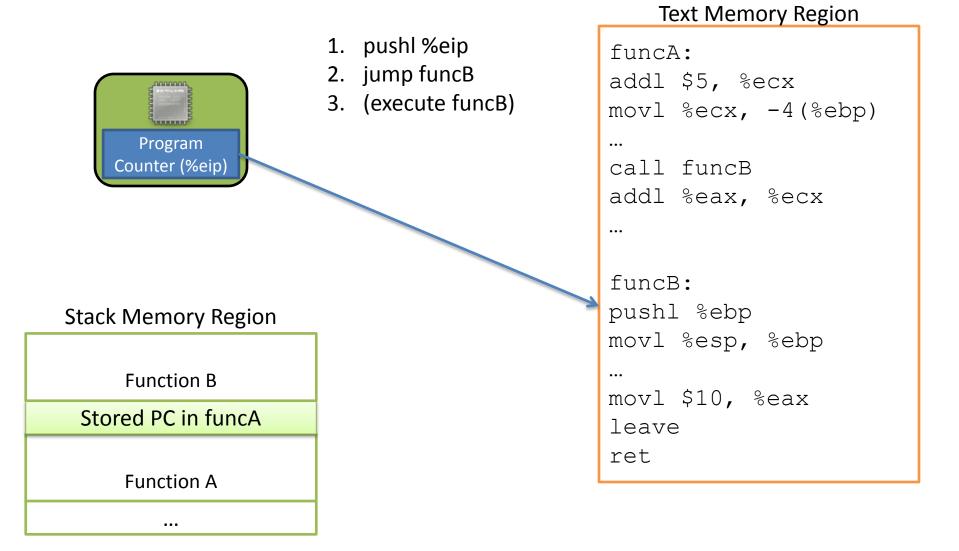

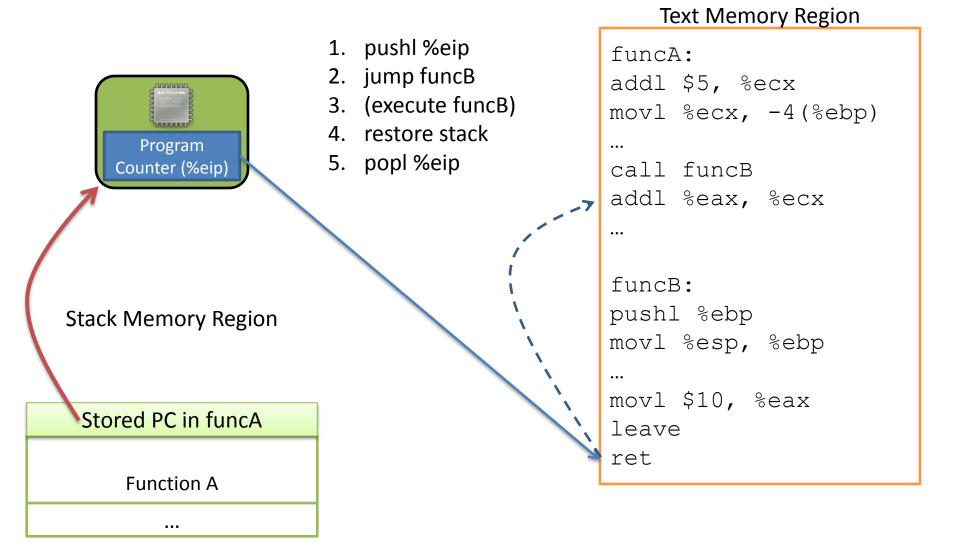

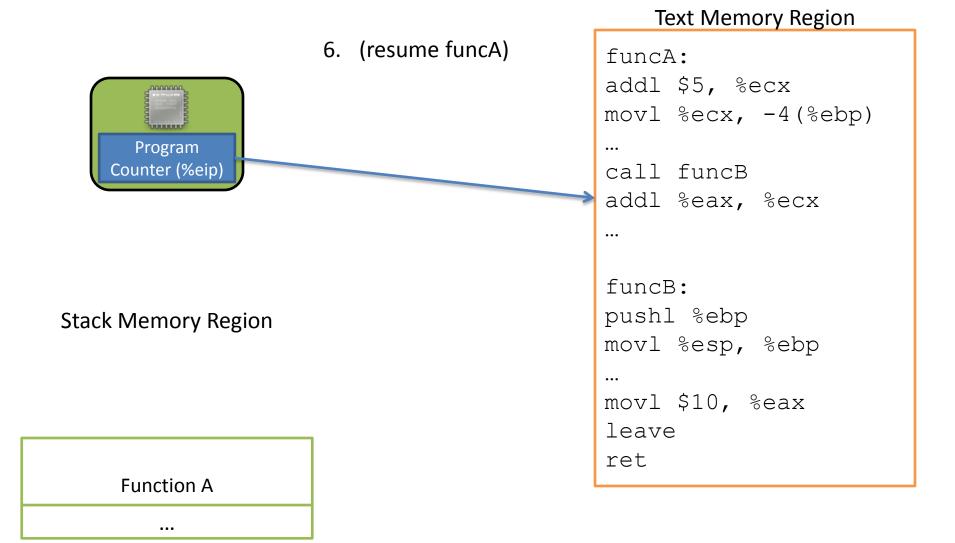

| Program<br>Counter (%eip) | J |
|---------------------------|---|
|                           |   |

Stack Memory Region

Stored PC in funcA

Function A

...

| 1. | pushl %eip      |
|----|-----------------|
| 2. | jump funcB      |
| 3. | (execute funcB) |
| 4. | restore stack   |
| 5. | popl %eip       |
| 6. | (resume funcA)  |
|    |                 |
|    |                 |
|    |                 |
|    |                 |
|    |                 |
|    |                 |
|    |                 |
|    |                 |
|    |                 |
|    |                 |
|    |                 |

#### **Text Memory Region**

```
funcA:
addl $5, %ecx
movl %ecx, -4(%ebp)
...
call funcB
addl %eax, %ecx
...
funcB:
pushl %ebp
movl %esp, %ebp
...
movl $10, %eax
leave
ret
```

| Program<br>Counter (%eip) |  |
|---------------------------|--|

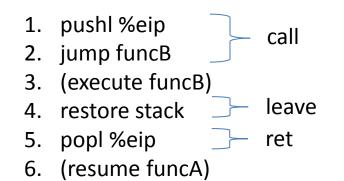

**Stack Memory Region** 

#### Return address:

| Stored PC in funcA |
|--------------------|
|                    |
| Function A         |
|                    |

Address of the instruction we should jump back to when we finish (return from) the currently executing function.

#### IA32 Stack / Function Call Instructions

| pushl | Create space on the stack and place the source there.                                      | subl \$4, %esp<br>movl src, (%esp) |
|-------|--------------------------------------------------------------------------------------------|------------------------------------|
|       |                                                                                            | movl (%esp), dst<br>addl \$4, %esp |
| call  | <ol> <li>Push return address on stack</li> <li>Jump to start of function</li> </ol>        | push %eip<br>jmp target            |
| leave | Prepare the stack for return<br>(restoring caller's stack frame)                           | movl %ebp, %esp<br>popl %ebp       |
| ret   | Return to the caller, PC ← saved PC<br>(pop return address off the stack into<br>PC (eip)) | popl %eip                          |

# IA32 Calling Convention (gcc)

- In register %eax:
  - The return value
- In the callee's stack frame:
   The caller's %ebp value (previous frame pointer)
- In the caller's frame (shared with callee):
  - Function arguments
  - Return address (saved PC value)

We know we're going to place arguments on the stack, in the caller's frame. Should they go above or below the return address?

A. Above

B. Below

C. Somewhere else

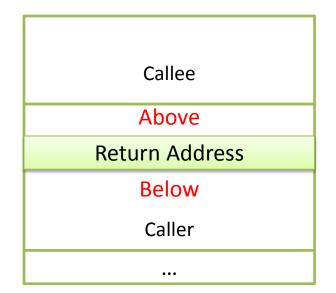

#### IA32 Stack / Function Call Instructions

| pushl | Create space on the stack and place the source there.                                | subl \$4, %esp<br>movl src, (%esp) |
|-------|--------------------------------------------------------------------------------------|------------------------------------|
| popl  | Remove the top item off the stack and store it at the destination.                   | movl (%esp), dst<br>addl \$4, %esp |
| call  | <ol> <li>Push return address on stack</li> <li>Jump to start of function</li> </ol>  | push %eip<br>jmp target            |
| leave | Prepare the stack for return<br>(restoring caller's stack frame)                     | movl %ebp, %esp<br>popl %ebp       |
| ret   | Return to the caller, PC — saved PC (pop return address off the stack into PC (eip)) | popl %eip                          |

#### Arguments

- Arguments to the callee are stored just underneath the return address.
- Does it matter what order we store the arguments in?
- Not really, as long as we're consistent (follow conventions).

This is why arguments can be found at positive offsets relative to %ebp.

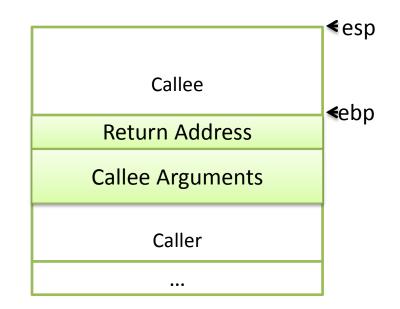

## Putting it all together...

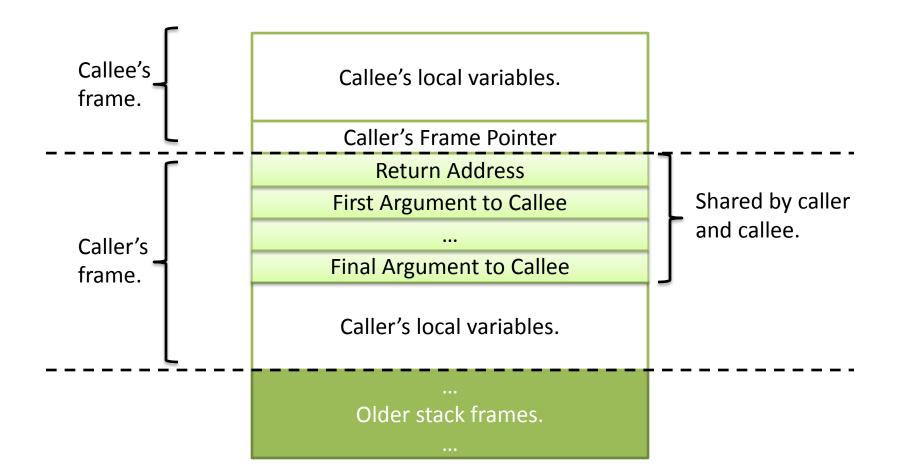

```
How would we translate this to IA32?
What should be on the stack?
int func(int a, int b, int c) {
  return b+c;
}
int main() {
                          Assume the stack initially looks like:
  func(1, 2, 3);
}
```

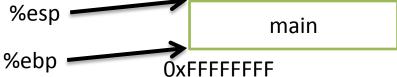

#### How would we translate this to IA32? What should be on the stack?

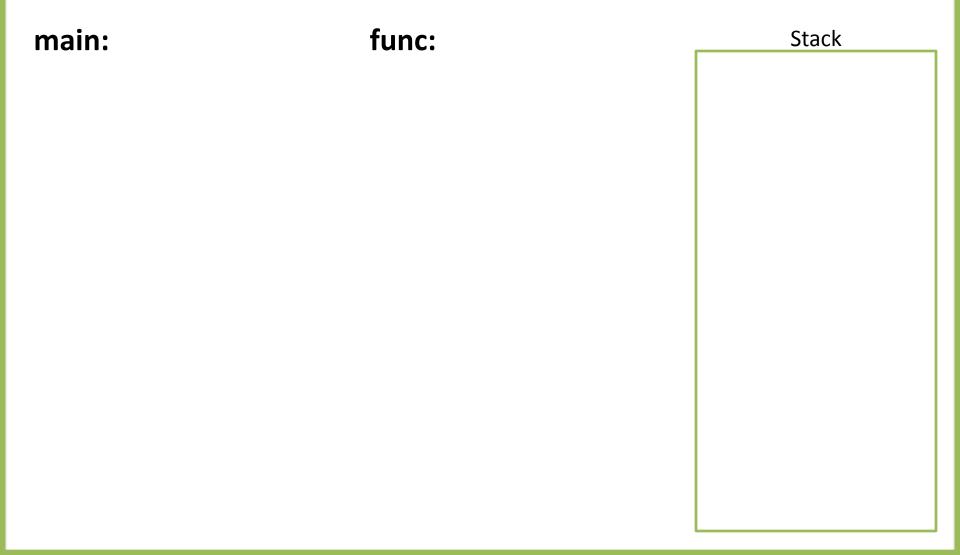

### Stack Frame Contents

- What needs to be stored in a stack frame?
   Alternatively: What *must* a function know?
- Local variables
- Previous stack frame base address
- Function arguments
- Return value
- Return address
- Saved registers
- Spilled temporaries

| function 2 |
|------------|
| function 1 |
| main       |

()x++++++

## Saving Registers

- Registers are a scarce resource, but they're fast to access. Memory is plentiful, but slower to access.
- Should the caller save its registers to free them up for the callee to use?
- Should the callee save the registers in case the caller was using them?
- Who needs more registers for temporary calculations, the caller or callee?
- Clearly the answers depend on what the functions do...

## Splitting the difference...

• We can't know the answers to those questions in advance...

- We have six general-purpose registers, let's divide them into two groups:
  - Caller-saved: %eax, %ecx, %edx
  - Callee-saved: %ebx, %esi, %edi

#### **Register Convention**

Caller-saved: %eax, %ecx, %edx

This is why I've told you to only use these three registers.

- If the caller wants to preserve these registers, it must save them prior to calling callee
- callee free to trash these, caller will restore if needed
- Callee-saved: %ebx, %esi, %edi
  - If the callee wants to use these registers, it must save them first, and restore them before returning
  - caller can assume these will be preserved

## **Running Out of Registers**

• Some computations require more than six registers to store temporary values.

- *Register spilling*: The compiler will move some temporary values to memory, if necessary.
  - Values pushed onto stack, popped off later
  - No explicit variable declared by user

## Midterm

• The midterm will cover material up to here.

• The exam will be in class on Thursday, March 5